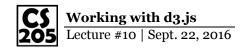

## **Adam's Draft Visualization:**

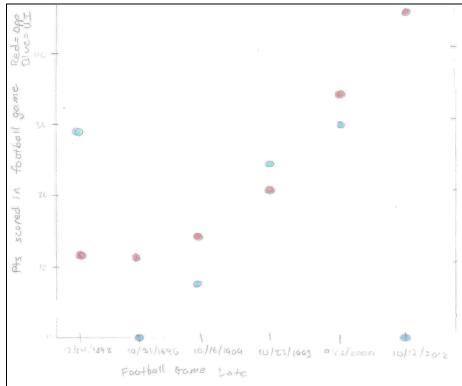

**Ashley's Draft Visualization:** 

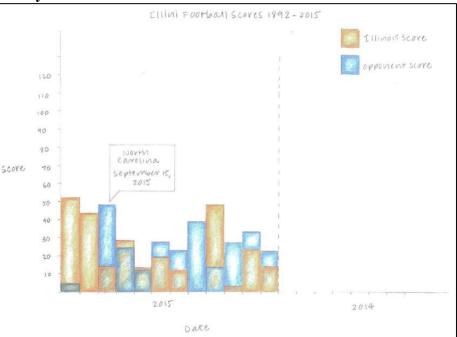